**POT** S Student Placement Online Tool

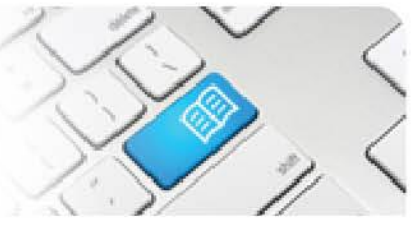

## **DRef-09a - Director Reference Sheet - Assigning Supervisors to Students - BY SHIFT**

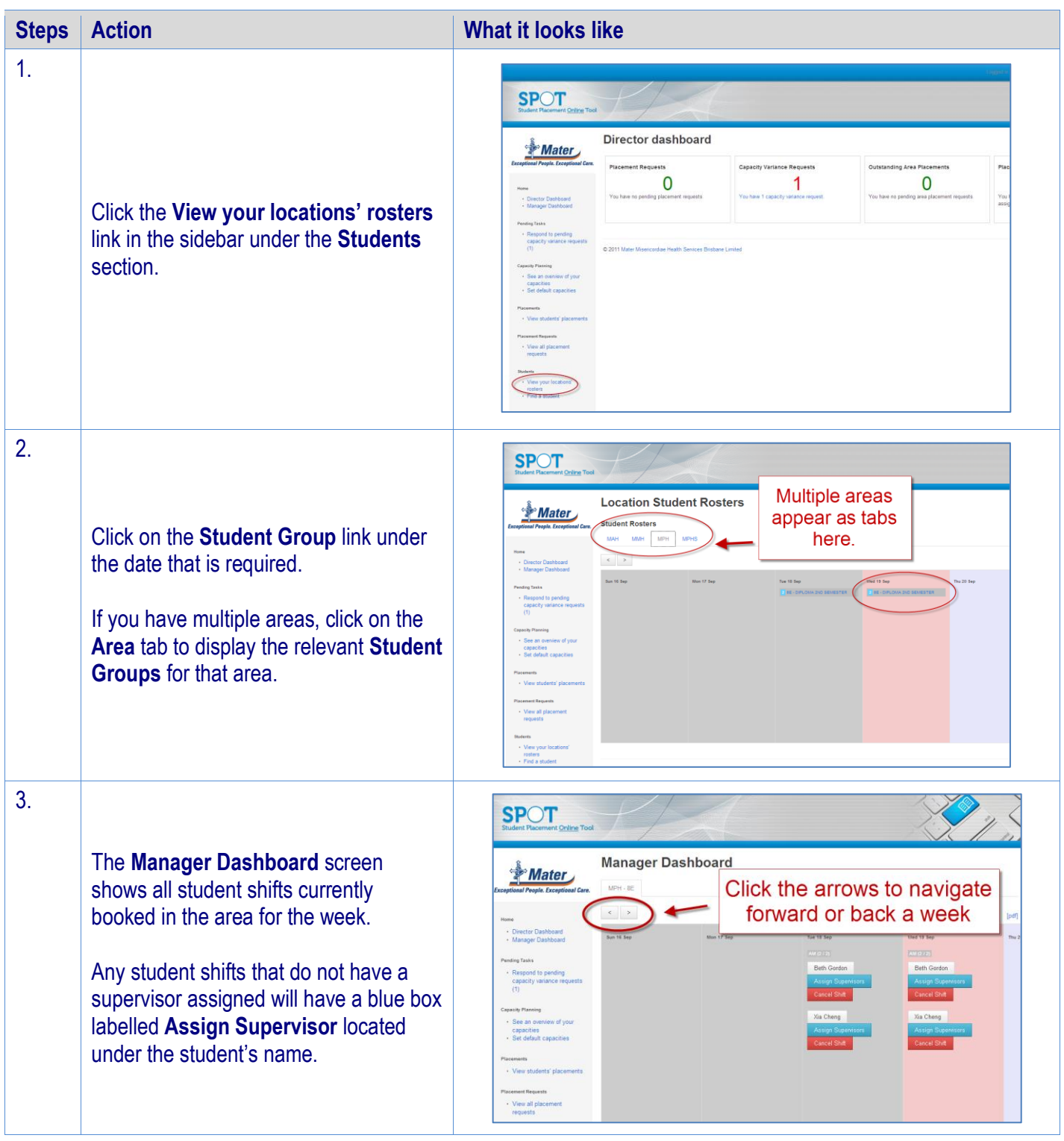

## **SPOT** Student Placement Online Tool

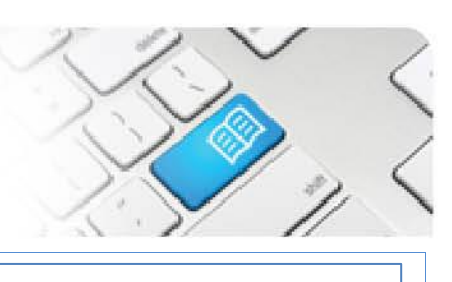

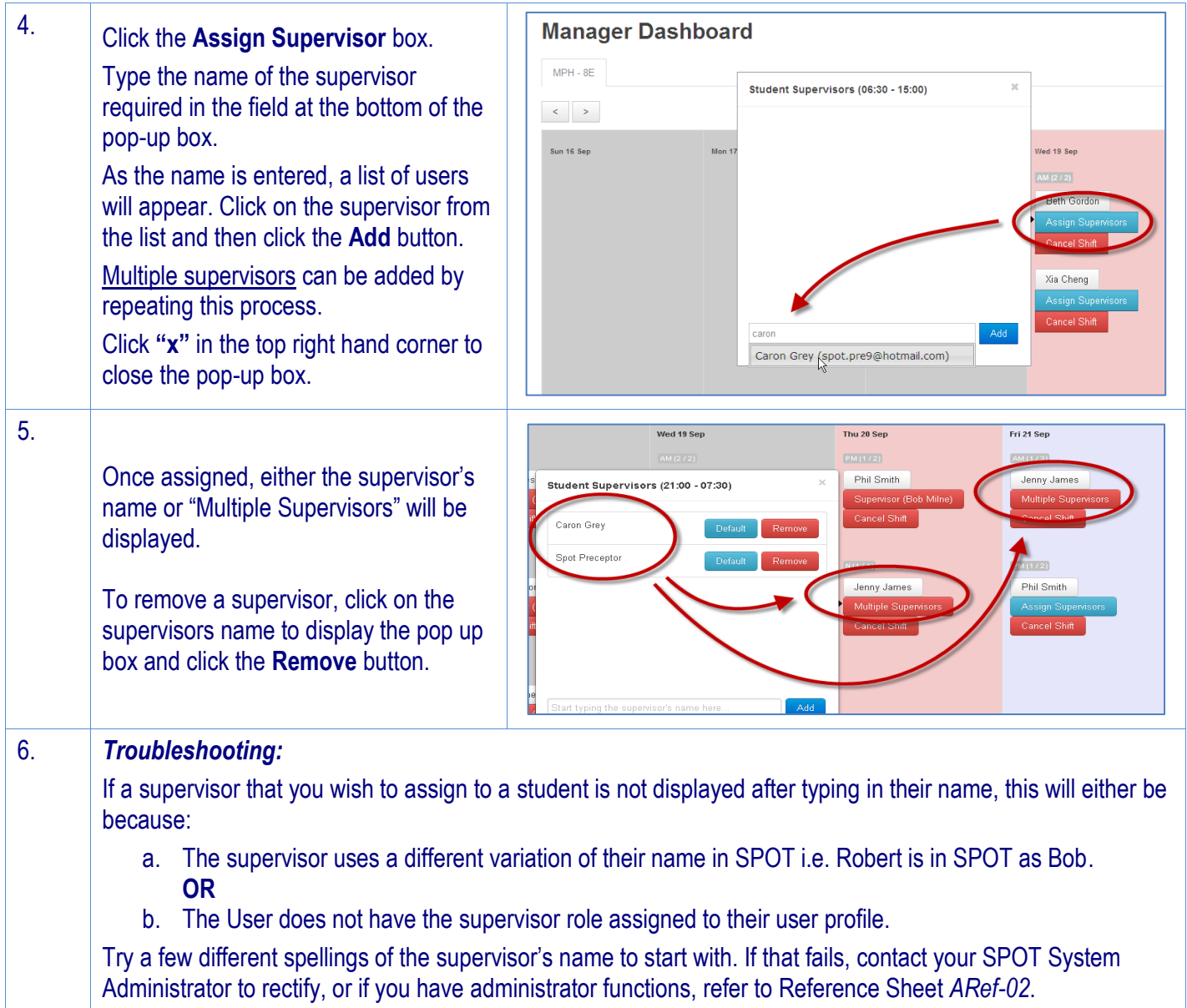